# *Bitcoin Internals A Technical Guide To Bitcoin*

[Download File PDF](http://kb.hardknocksinc.net/download/bitcoin_internals_a_technical_guide_to_bitcoin.pdf)

*Bitcoin Internals A Technical Guide To Bitcoin - Recognizing the pretension ways to acquire this books bitcoin internals a technical guide to bitcoin is additionally useful. You have remained in right site to start getting this info. get the bitcoin internals a technical guide to bitcoin belong to that we pay for here and check out the link.*

*You could purchase guide bitcoin internals a technical guide to bitcoin or get it as soon as feasible. You could quickly download this bitcoin internals a technical guide to bitcoin after getting deal. So, following you require the books swiftly, you can straight get it. It's thus definitely easy and so fats, isn't it? You have to favor to in this announce*

## **Bitcoin Internals A Technical Guide**

\*\*\*Bitcoin Jaxx What Is My Bitcoin Address Bitcoin Wallets In The Usa Bitcoin Jaxx Bitcoin Prices 2011 Bitcoin Chart Google Bitcoin Bid Ask Spread The second way utilized use PIP and the K Factor is to quickly determine the potential profit within a trade in order to know the extent of actual dollar risk from a stop-loss location.

#### **# Bitcoin Jaxx - Gift Card To Bitcoin Where To Buy Bitcoin ...**

Bitcoin Gold Poloniex Bitcoin Gold Poloniex First and foremost, Forex currency trading allows little investments. You do not have to be that could invest several thousand dollars to get started with trade.

### **Bitcoin Gold Poloniex - cryptocurrencyezguide.com**

The developers of Windows 10 decided to replace the Windows Photo Viewer (default photo viewer) in favor of the modern app – Photos. The old photo view application is associated only with the file extensions \* .tif and \* .tiff and there is no way to mark it to the discovery of other types of image files.

## **How To Restore The Old Windows Photo Viewer In Windows 10 ...**

AET 101 Internal Combustion Engine Theory and Servicing. This is a theory/laboratory course designed to introduce the student to basic heat engine types, their physical configurations and various engine operating cycles.

## **Course Listing - Farmingdale State College**

closed as off-topic by Barry, the Tin Man, Mark Bell, Nathan Kuchta, shree.pat18 Dec 4 '14 at 6:53. This question appears to be off-topic. The users who voted to close gave this specific reason: "Questions asking us to recommend or find a book, tool, software library, tutorial or other off-site resource are off-topic for Stack Overflow as they tend to attract opinionated answers and spam.

## **visual c++ - C++ RPC tutorial? - Stack Overflow**

Thanks a lot to @aerinykim, @suzatweet and @hardmaru for the useful feedback!. The academic Deep Learning research community has largely stayed away from the financial markets. Maybe that's because the finance industry has a bad reputation, the problem doesn't seem interesting from a research perspective, or because data is difficult and expensive to obtain.

#### **WildML – Artificial Intelligence, Deep Learning, and NLP**

Parallel computing is a type of computation in which many calculations or the execution of processes are carried out simultaneously. Large problems can often be divided into smaller ones, which can then be solved at the same time. There are several different forms of parallel computing: bit-level, instruction-level, data, and task parallelism. ...

#### **Parallel computing - Wikipedia**

Get the New Loans results in real time as they're announced and see the immediate global market impact.

#### **China New Loans - Investing.com**

Delphi Software is a a boutique provider of high-end R&D Engineering products and services enabling its partners to achieve the competitive edge in a global digital market.

#### **Delphi - Home**

Tour Start here for a quick overview of the site Help Center Detailed answers to any questions you might have Meta Discuss the workings and policies of this site ...

#### **Convert double to string C++? - Stack Overflow**

48 Dirty Little Secrets Cryptographers Don't Want You To Know. Over the past year, more than 10,000 people participated in the Matasano crypto challenges, a staged learning exercise where participants implemented 48 different attacks against realistic cryptographic constructions.

#### **Black Hat USA 2014 | Briefings**

I need to set up a Windows Scheduled Task. It accepts 1 parameter/argument which is a path and can contain spaces. My Scheduled task does not work - it "breaks" the parameter up at the first space....

#### **How to pass an argument to a Windows Scheduled Task with ...**

I have an accountant which reviews my taxes for me. I am not a licensed tax professional, but I speak from experience with my own taxes and from reading the book Tax Guide for Traders.There are a lot of benefits when trading Futures over such things as stocks and options in the United States, the most notable being the 60/40 tax treatment.

#### **How to Setup Your Own Trading Business | EminiMind**

The history of the Internet begins with the development of electronic computers in the 1950s. Initial concepts of wide area networking originated in several computer science laboratories in the United States, United Kingdom, and France. The U.S. Department of Defense awarded contracts as early as the 1960s, including for the development of the ARPANET project, directed by Robert Taylor and ...

#### **History of the Internet - Wikipedia**

KuppingerCole, an international, independent Analyst organization headquartered in Europe, specializes in offering technology research, neutral advice and events in Information Security, IAM, GRC as well as all areas concerning the Digital Transformation

#### **Reports - KuppingerCole**

The new biography Steve Jobs contains a remarkable claim about the power supply of the Apple II and its designer Rod Holt: Instead of a conventional linear power supply, Holt built one like those used in oscilloscopes. It switched the power on and off not sixty times per second, but thousands of times; this allowed it to store the power for far less time, and thus throw off less heat.

#### **Apple didn't revolutionize power supplies; new transistors did**

UPDATED How To Fix: External Disk Drive Suddenly Became RAW. DISCLAIMER: These examples use techniques that I actually employ in the real world to deal with real problems. They might be wrong or dangerous. They might be inefficient. If you try them yourself, it might cause damage or irreparable loss.

#### **UPDATED How To Fix: External Disk Drive Suddenly Became ...**

FreeCAD BIM development news - April 2019. Hi! Here we are for one more monthly report about what happened this month around the development of BIM tools for FreeCAD.This month we are all very happy because finally we were able to finish the release of version 0.18 of FreeCAD. There are installers for all operating systems, Windows, Linux and Mac.

## **Bitcoin Internals A Technical Guide To Bitcoin**

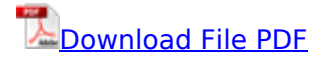

[mitsubishi electric controller manual,](http://kb.hardknocksinc.net/mitsubishi_electric_controller_manual.pdf) [elektronikon 1900 manual,](http://kb.hardknocksinc.net/elektronikon_1900_manual.pdf) [massey ferguson 158 service](http://kb.hardknocksinc.net/massey_ferguson_158_service_manual.pdf) [manual,](http://kb.hardknocksinc.net/massey_ferguson_158_service_manual.pdf) [solution manual for power system protection](http://kb.hardknocksinc.net/solution_manual_for_power_system_protection.pdf), [canon camera manuals powershot,](http://kb.hardknocksinc.net/canon_camera_manuals_powershot.pdf) [madagaskaras marius ivaskevicius,](http://kb.hardknocksinc.net/madagaskaras_marius_ivaskevicius.pdf) [chapter 18 section 2 the cold war heats up answer key for](http://kb.hardknocksinc.net/chapter_18_section_2_the_cold_war_heats_up_answer_key_for_worksheet.pdf)

[worksheet](http://kb.hardknocksinc.net/chapter_18_section_2_the_cold_war_heats_up_answer_key_for_worksheet.pdf), [engineering chemistry bs chauhan](http://kb.hardknocksinc.net/engineering_chemistry_bs_chauhan.pdf), [john deere l133 lawn mower repair manuals](http://kb.hardknocksinc.net/john_deere_l133_lawn_mower_repair_manuals.pdf), [physics](http://kb.hardknocksinc.net/physics_lab_electromagnetic_generation_phet_simulation_answers.pdf) [lab electromagnetic generation phet simulation answers,](http://kb.hardknocksinc.net/physics_lab_electromagnetic_generation_phet_simulation_answers.pdf) [red diamonds grey gold](http://kb.hardknocksinc.net/red_diamonds_grey_gold.pdf), [public vs private](http://kb.hardknocksinc.net/public_vs_private_book_2_soft_copy.pdf) [book 2 soft copy](http://kb.hardknocksinc.net/public_vs_private_book_2_soft_copy.pdf), [hitachi screw chiller manual](http://kb.hardknocksinc.net/hitachi_screw_chiller_manual.pdf), [ira fox human physiology 13th edition lab manual](http://kb.hardknocksinc.net/ira_fox_human_physiology_13th_edition_lab_manual_answer_key.pdf) [answer key,](http://kb.hardknocksinc.net/ira_fox_human_physiology_13th_edition_lab_manual_answer_key.pdf) [solution manual for digital processing of speech signals](http://kb.hardknocksinc.net/solution_manual_for_digital_processing_of_speech_signals.pdf), [hardinge vmc 600 ii manual](http://kb.hardknocksinc.net/hardinge_vmc_600_ii_manual.pdf), [2006 ford escape hybrid service manual](http://kb.hardknocksinc.net/2006_ford_escape_hybrid_service_manual.pdf), [discussion guide macmillan,](http://kb.hardknocksinc.net/discussion_guide_macmillan.pdf) [fluid properties and phase](http://kb.hardknocksinc.net/fluid_properties_and_phase_equilibria_for_chemical_process_design_proceedings_of_the_fourth_international_conference_helsingr_denmark_11_16_may_19phase_equilibria_diagrams_volume_xii_oxides.pdf) [equilibria for chemical process design proceedings of the fourth international conference helsingr](http://kb.hardknocksinc.net/fluid_properties_and_phase_equilibria_for_chemical_process_design_proceedings_of_the_fourth_international_conference_helsingr_denmark_11_16_may_19phase_equilibria_diagrams_volume_xii_oxides.pdf) [denmark 11 16 may 19phase equilibria diagrams volume xii oxides](http://kb.hardknocksinc.net/fluid_properties_and_phase_equilibria_for_chemical_process_design_proceedings_of_the_fourth_international_conference_helsingr_denmark_11_16_may_19phase_equilibria_diagrams_volume_xii_oxides.pdf), [solution manual engineering](http://kb.hardknocksinc.net/solution_manual_engineering_mechanics_dynamics_seventh_edition.pdf) [mechanics dynamics seventh edition](http://kb.hardknocksinc.net/solution_manual_engineering_mechanics_dynamics_seventh_edition.pdf), [for servis manual nokia 6350 dowload,](http://kb.hardknocksinc.net/for_servis_manual_nokia_6350_dowload.pdf) [eudralex rules](http://kb.hardknocksinc.net/eudralex_rules_governing.pdf) [governing,](http://kb.hardknocksinc.net/eudralex_rules_governing.pdf) [architectural acoustics principles and design,](http://kb.hardknocksinc.net/architectural_acoustics_principles_and_design.pdf) [airvana user manual](http://kb.hardknocksinc.net/airvana_user_manual.pdf), [120r harley davidson](http://kb.hardknocksinc.net/120r_harley_davidson_engine_price.pdf) [engine price,](http://kb.hardknocksinc.net/120r_harley_davidson_engine_price.pdf) [giancoli physics 6th edition,](http://kb.hardknocksinc.net/giancoli_physics_6th_edition.pdf) [continuum mechanics for engineers mase solutions](http://kb.hardknocksinc.net/continuum_mechanics_for_engineers_mase_solutions.pdf), [mumbai engineering maths notes sem 3,](http://kb.hardknocksinc.net/mumbai_engineering_maths_notes_sem_3.pdf) [complete solutions manual precalculus stewart,](http://kb.hardknocksinc.net/complete_solutions_manual_precalculus_stewart.pdf) [ford sony](http://kb.hardknocksinc.net/ford_sony_car_stereo_user_manual_cd132.pdf) [car stereo user manual cd132,](http://kb.hardknocksinc.net/ford_sony_car_stereo_user_manual_cd132.pdf) [fender amp manual](http://kb.hardknocksinc.net/fender_amp_manual.pdf)